### Last time:

- > Digital Signals
- > Representation
- > Combinational Logic

### Today:

- > Lab project
- > Examples
- > Timing Diagrams
- > Boolean Algebra

MakerSpace opens soon!

Please join the open house if you're available

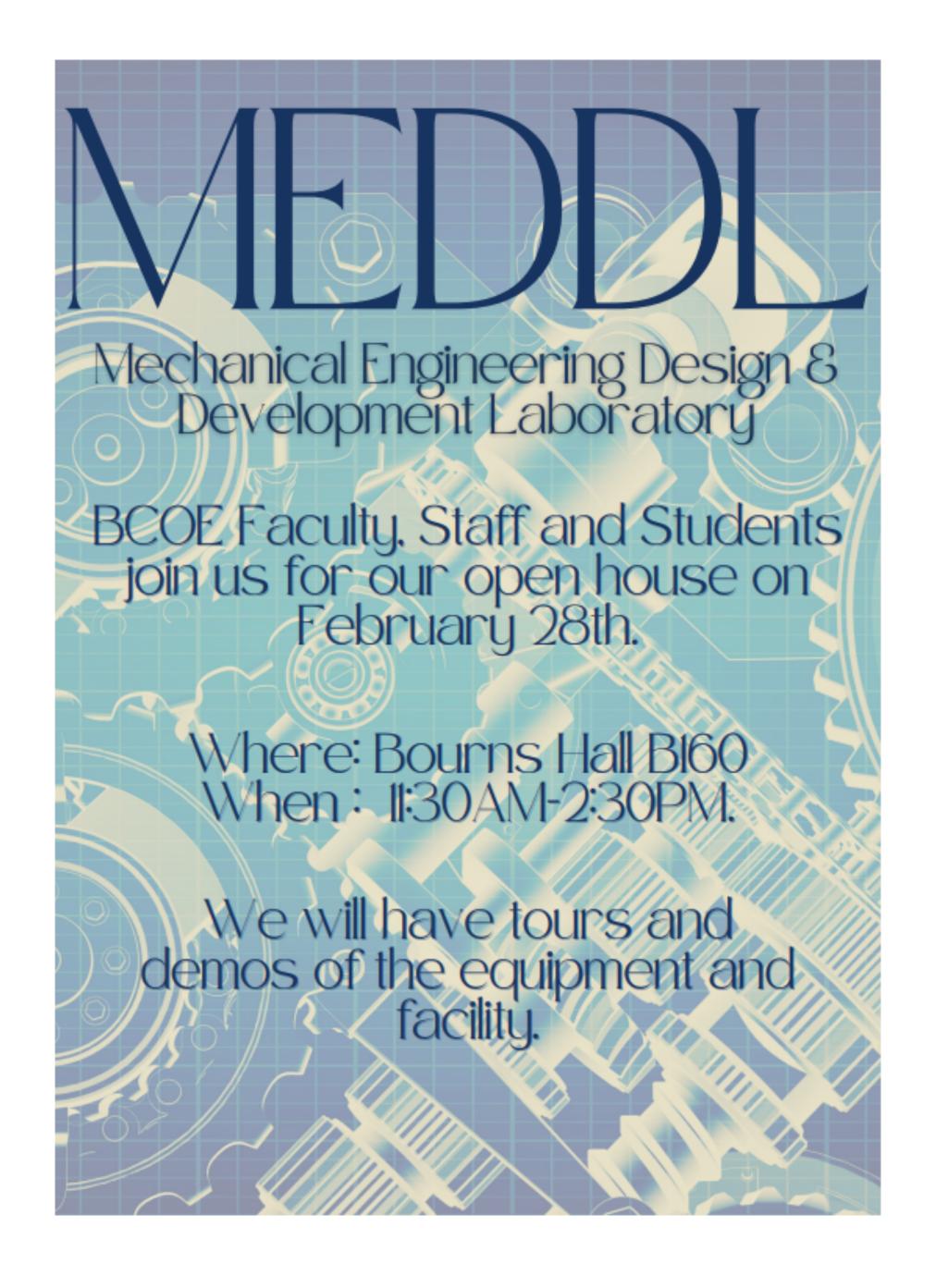

### Example

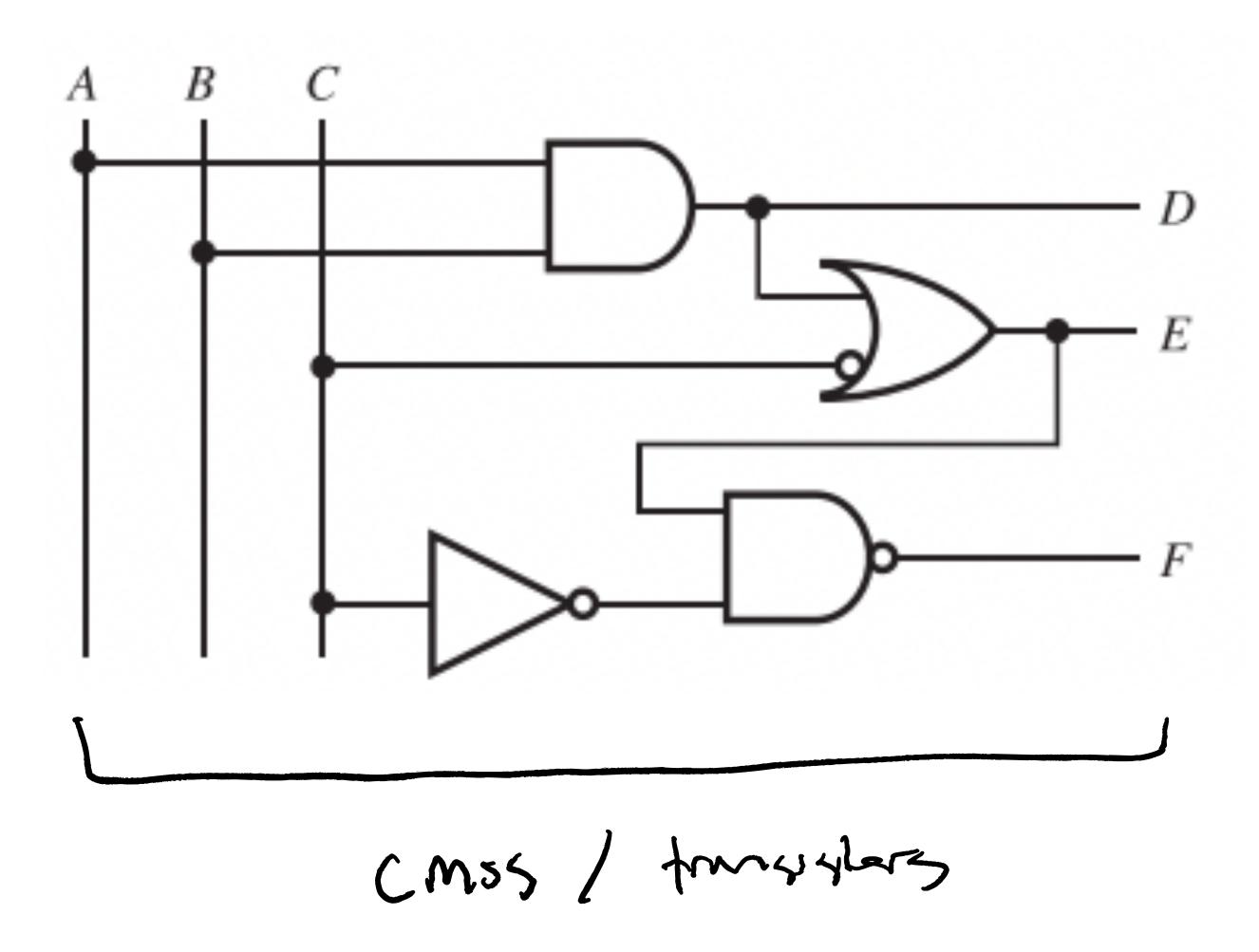

$$D = A \cdot B$$

$$E = D + C = (A \cdot B) + C$$

$$F = E \cdot C$$

$$= (A \cdot B) + C \cdot C$$

# Example

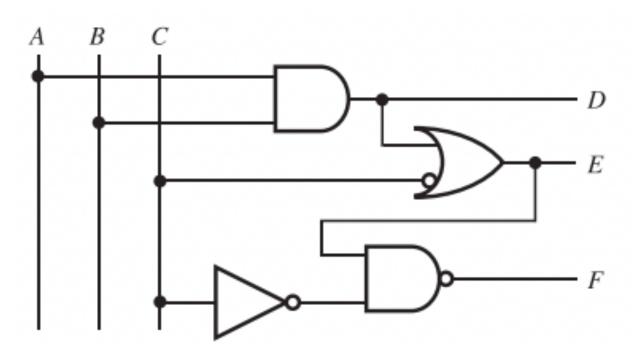

$$D = A - B$$

$$E = D + \overline{C} = (A - B) + \overline{C}$$

$$F = \overline{[(A - B) + \overline{C}] \cdot \overline{C}}$$

| $\boldsymbol{A}$ | В | $\boldsymbol{C}$ | D | E | F |
|------------------|---|------------------|---|---|---|
| 0                | 0 | 0                | 0 |   | 0 |
| 0                | O |                  | 0 | O |   |
| 0                |   |                  | 0 |   | 0 |
| 0                |   |                  |   |   |   |
|                  |   | 0                | 0 |   | 0 |
|                  | 0 |                  |   |   |   |
|                  |   | O                |   |   | 3 |
|                  |   |                  | ( | 1 | 1 |

### How to make hardware gates?

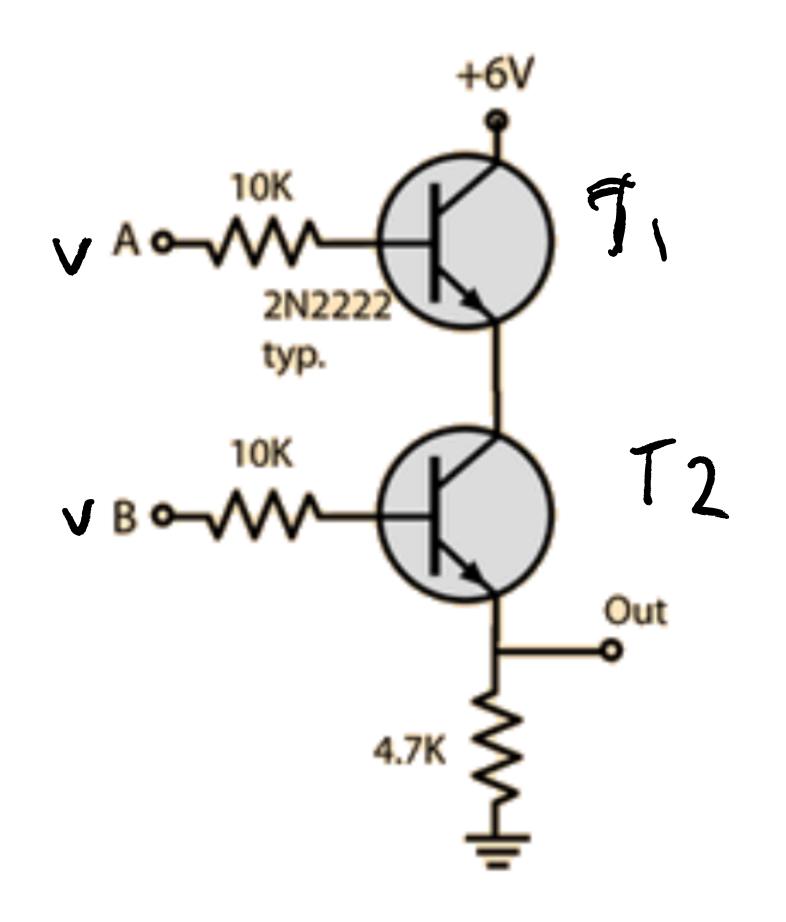

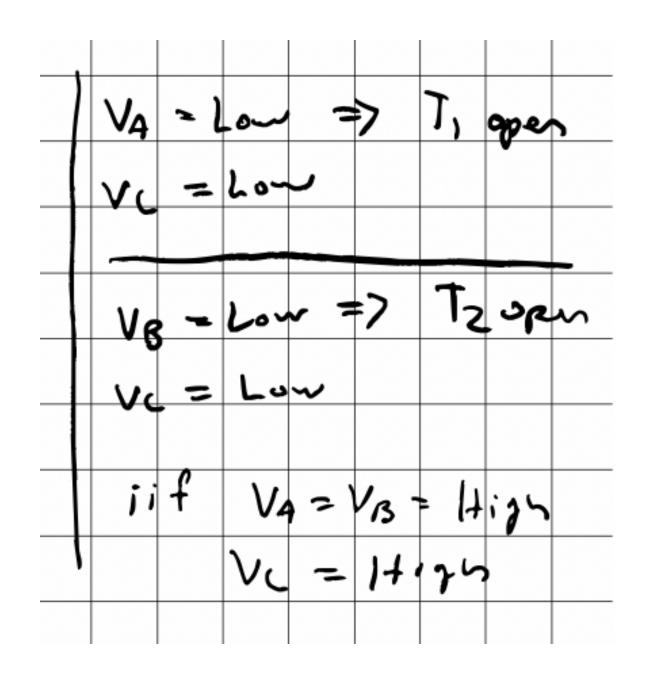

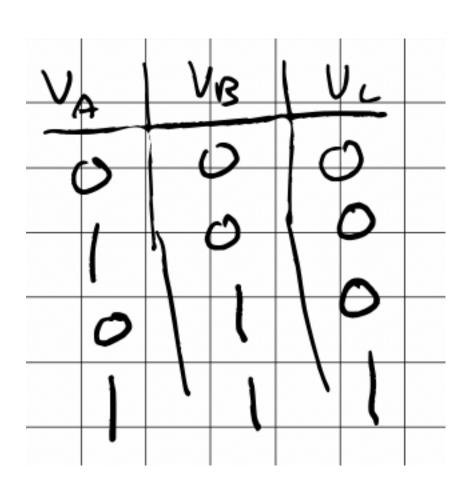

(a) AND gate

# How to make hardware gates?

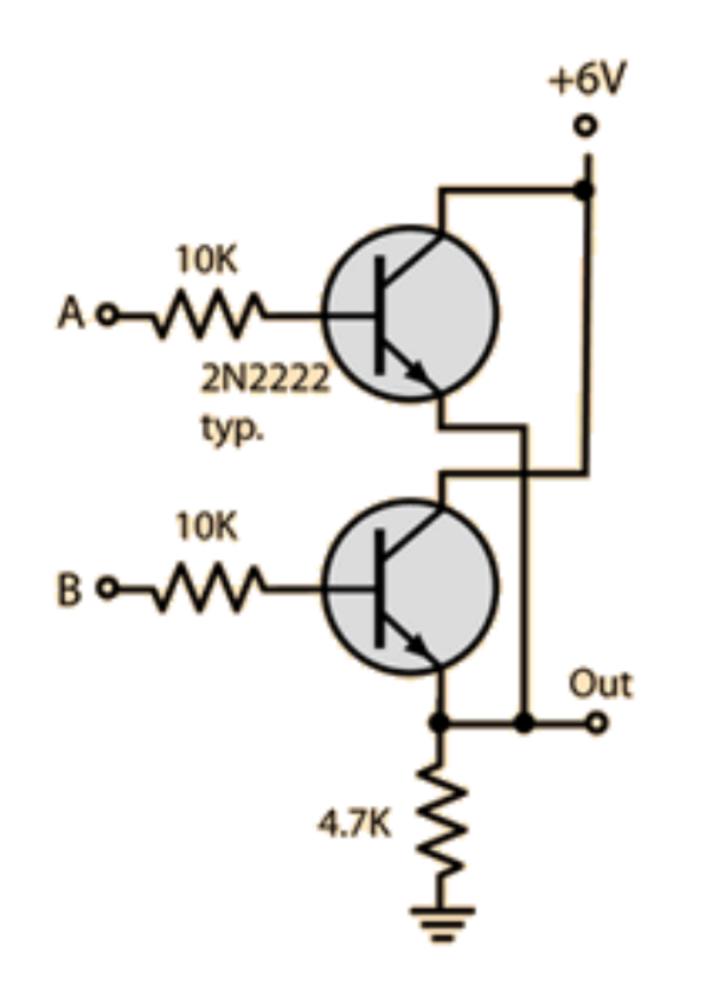

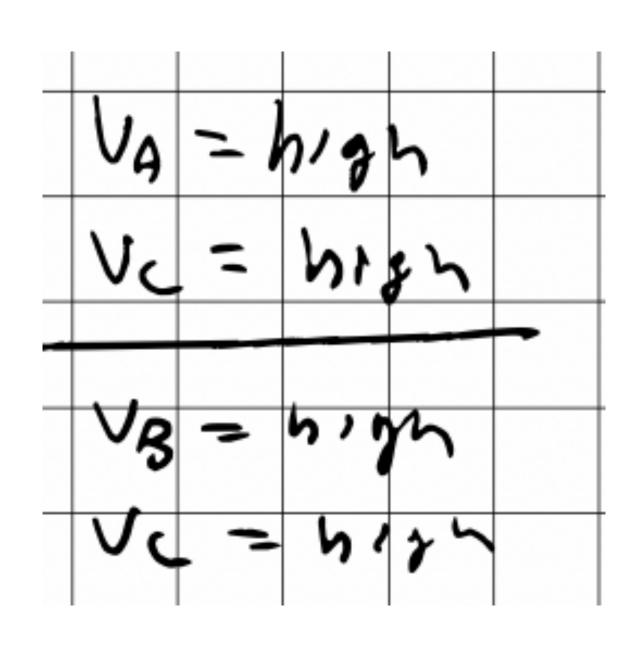

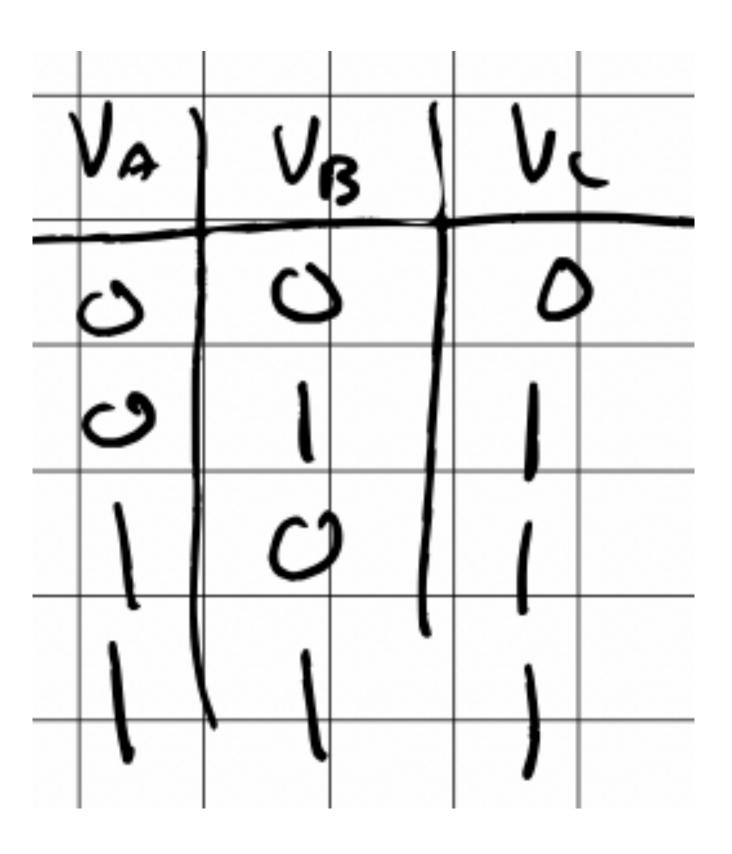

(b) OR gate

### Timing Diagrams

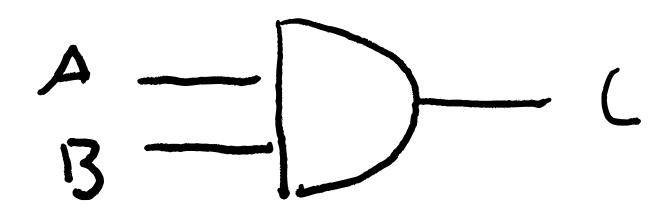

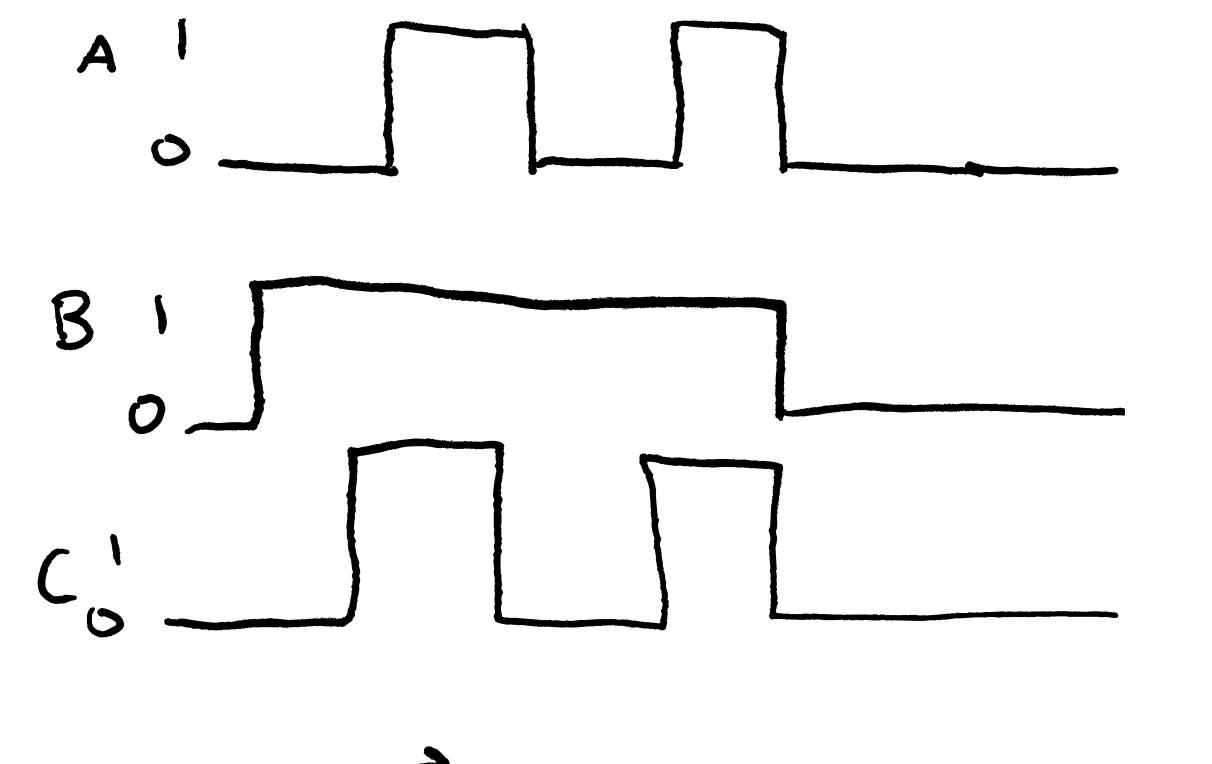

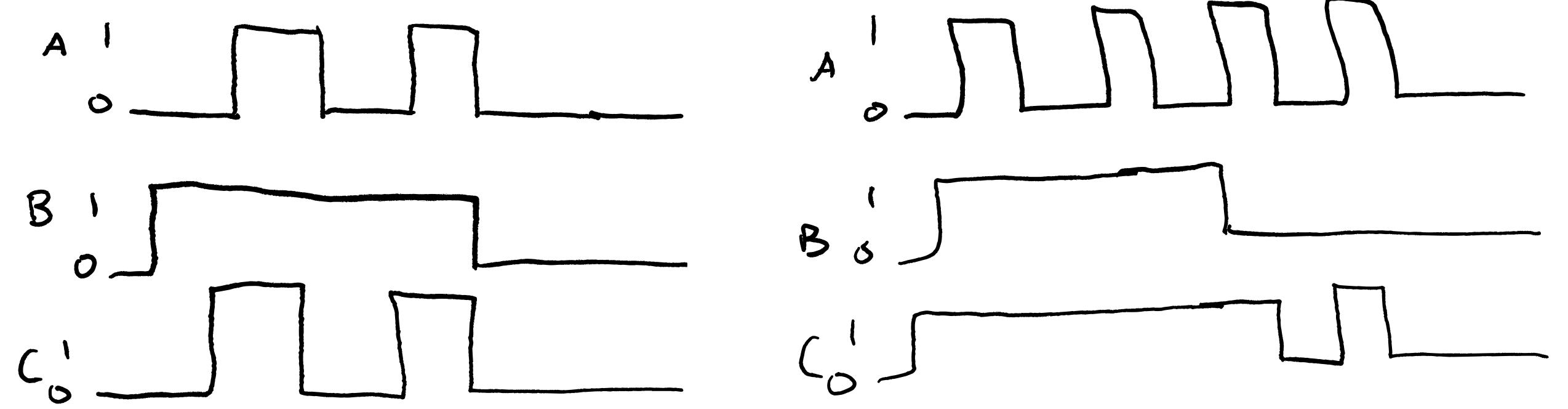

### Timing Diagrams

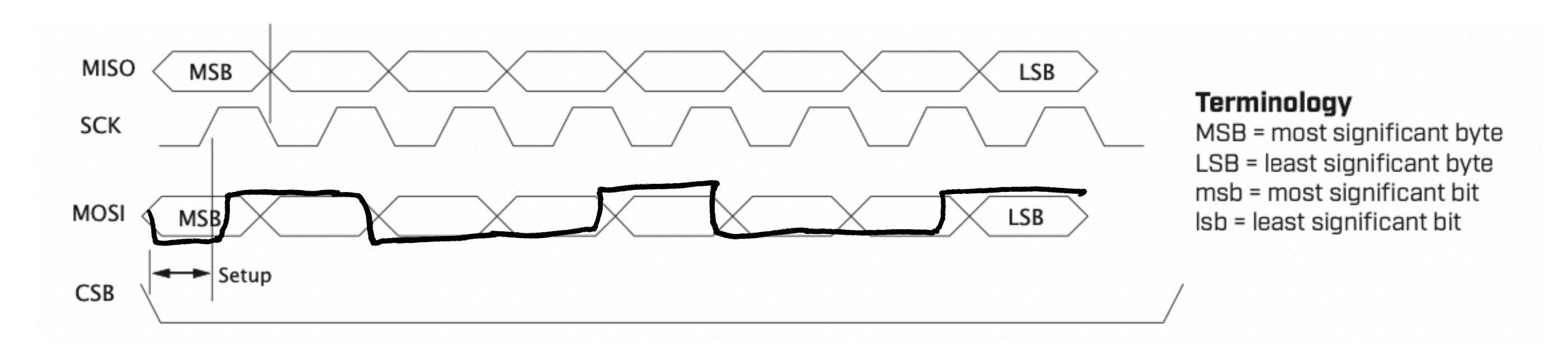

Let's look at real timing diagrams from an encoder with SPI interface

# Boolean Algebra

Booleum: binary, usually interpreted as 'TRUE' or FALSE' Algebra: the study of unriables is the rules for manipulating these variables in a formula Boolern Algebra: rules for manipulating binary formulas Thee fundmental lagic operations: AND OR NOT

These can be realized with hardware garles
or 50ftware (logical statements)

# Boolean Algebra in Software

#### **Logical Operators**

| Symbol | Role                                     |
|--------|------------------------------------------|
| &      | Find logical AND                         |
|        | Find logical OR                          |
| &&     | Find logical AND (with short-circuiting) |
| H      | Find logical OR (with short-circuiting)  |
| ~      | Find logical NOT                         |

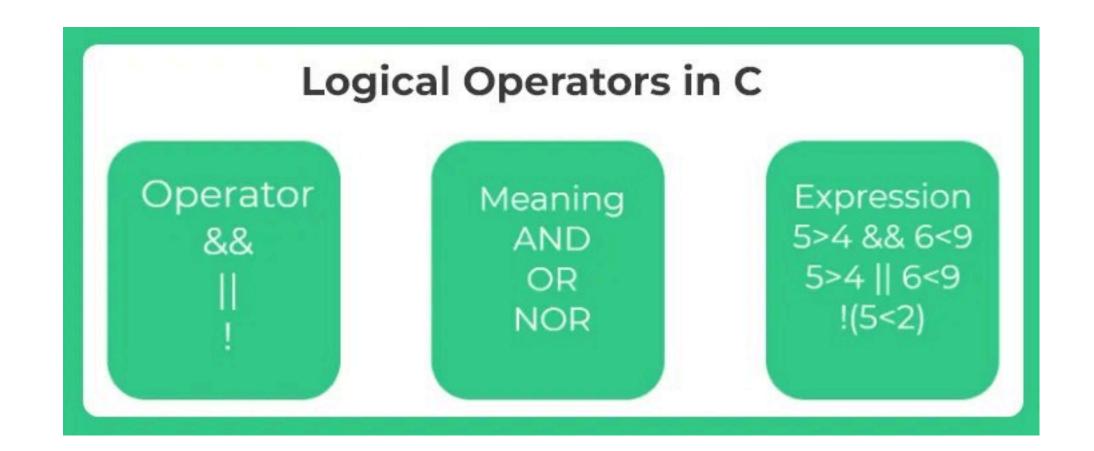

### Fundamental Laws

$$A = 0 \text{ or } 1$$

$$OR \quad AND \quad NOT$$

$$- A + O = A \quad A \cdot O = O$$

$$A + A = A$$
 $A \cdot A = A$ 

### Commutative, Associative and Distributive Laws

$$(A+B)+C=A+(B+C)$$

$$(A\cdot B)\cdot C=A\cdot (B\cdot C)$$

$$(A+B)+C=A+(B+C)$$

$$=(A\cdot B)+(A\cdot C)$$

$$=(A\cdot B)+(A\cdot C)$$

De Morgan's Laws

$$\overline{A+B+C\cdots} = \overline{A} \cdot \overline{B} \cdot \overline{C} \cdots \qquad A+B+C\cdots = \overline{A} \cdot \overline{B} \cdot \overline{C} \cdots$$

$$\overline{A \cdot B \cdot C \cdots} = \overline{A} + \overline{B} + \overline{C} \cdots \qquad A \cdot B \cdot C \cdots = \overline{A} + \overline{B} + \overline{C} \cdots$$

Other useful identifies 6.17-6.24

Example 
$$(A + A) \cdot (A + B)$$

Prove: 
$$A + (\overline{A} \cdot B) = A + B$$

## Example

Prove: 
$$A + (\overline{A} \cdot B) = A + B$$

Most straight forward way: use a truth table!

$$\overline{A}$$
  $\overline{A} \cdot B$   $\overline{A} \cdot B$   $A + (\overline{A} \cdot B)$   $A + B$ 

# Example: Simplifying a Boolean Expression

Use laws to collect like-terms — just like regular algebra!

$$X = (A \cdot B \cdot C) + (B \cdot C) + (\overline{A} \cdot B)$$

$$\Rightarrow \text{ associative}$$

$$X = A \cdot (B \cdot C) + (B \cdot C) + (\overline{A} \cdot B)$$

$$\Rightarrow \text{ distrib-line}$$

$$X = (B \cdot C) \cdot (A \neq 1) + (\overline{A} \cdot B)$$

$$\Rightarrow \text{ Furtherful laws } A \neq 1 = 1$$

$$X = (B \cdot C) + (\overline{A} \cdot B) \rightarrow X = B \cdot (C + \overline{A})$$

Let's design a home alarm system using only logic gates

What we want:

- 1. Alarm to sound if window or doors are distribed Mode-1 (sleeping)
- 2. Alarm to sound it works Mode-Z (uncartion)
- 3. A disabled State where alorm is off mode-3 (off)

Assumptions:

That sensors are binary (motion -1, no motion -0 door/window is distribut -1, no distribute

Let's define our Boolean variables:

- A: state of the door and window sensors
- $\blacksquare$  B: state of the motion detector
- Y: output used to sound the alarm
- *CD*: 2-bit code set by the user to select the operating state defined by

$$CD = \begin{cases} 0.1 & \text{operating state 1} \\ 1.0 & \text{operating state 2} \\ 0.0 & \text{operating state 3} \end{cases}$$

### Quasi-logic Statement

Action te alorm 
$$(T=1)$$
 if  $A=1$  and  $CD=01$  or  $A=1$  or  $B=1$  and  $CD=10$ 

Translate Quasi-logic Statement into Boolean Expression

Activate alarm (Y=1) if A=1 and CD = 01 or activate the alarm if 
$$A = 1 \circ B = 1 \circ B = 1 \circ B = 10$$

$$Y = A \cdot (C \cdot D) + (A + B) \cdot (C \cdot D)$$

Simplify 
$$Y = A \cdot (\overline{C} \cdot D) + (A + B) \cdot (C \cdot \overline{D})$$

| C | D | $(\overline{C}\cdot D)$ | $(C \cdot \overline{D})$ |
|---|---|-------------------------|--------------------------|
| 0 | 0 | 0                       | 0                        |
| 1 | 0 | 0                       | 1                        |
| 0 | 1 | 1                       | 0                        |

$$(\overline{C} \cdot D) = D \text{ and } (C \cdot \overline{D}) = C$$

$$Y = (A \cdot D) + (A + B) \cdot C$$

Convert to single gate:  $Y = (A \cdot D) + (A + B) \cdot C$ 

Now we can draw logic circuit:

$$Y = \overline{\overline{A \cdot D} \cdot (\overline{A} \cdot \overline{B})} \cdot C$$